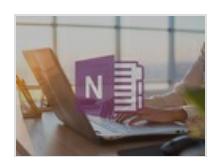

# Microsoft OneNote - Maîtriser OneNote et la prise de notes numérique

Formation en ligne

## 8669.&nbsp:

Accompagné de l'expert Eric Bouchet, consultant certifié Evernote et formé à accompagner les entreprises dans leurs projets de digitalisation, vous vous familiariserez tout au long de ce cours en ligne avec l'environnement Microsoft OneNote et apprendrez à utiliser cet outil de gestion. Vous pourrez, dans chaque section, suivre les explications et les conseils de votre expert et vous entraîner à mettre vos compétences en application grâce à des démonstrations détaillées. Vous pourrez également tester vos nouvelles connaissances grâce à des quiz qui clôtureront toutes les sections. Dans ce cours pour apprendre à utiliser Microsoft OneNote en ligne, vous aborderez la création et l'organisation de notes et les différents menus de l'interface. Vous saurez également définir et utiliser les indicateurs de OneNote, les modifier et créer vos propres utilisateurs. Vous découvrirez comment rechercher des notes, y compris à travers les indicateurs et comment partager des blocs-notes et notes en interne et en externe. Vous saurez synchroniser vos prises de notes sur plusieurs appareils et intégrer OneNote dans la suite Office. Enfin, pour avoir une utilisation optimale de OneNote et être satisfait dans votre expérience, vous apprendrez à déterminer et installer les add-ins pertinents pour votre utilisation quotidienne. Une fois que vous aurez fini, vous pourrez vous entraîner à l'infini dans les conditions réelles de l'examen grâce au mode examen ! Vous pourrez alors obtenir votre certificat de réussite pour le suivi de cette formation. Alors, n'hésitez plus et révolutionnez votre façon de prendre des notes grâce à ce cours sur OneNote en ligne !

Prix

39 EUR Classification [Bureautique](https://sesame.lacharente.fr/SESAME/search.aspx?SC=DEFAULT&QUERY=Classification_idx%253a%2522Bureautique+%2526+Productivit%25c3%25a9%2522&QUERY_LABEL=Recherche+sur+Bureautique+%2526+Productivit%25c3%25a9) & Productivité Plus [d'informations...](https://sesame.lacharente.fr/SESAME/doc/SKILLEOS/964/microsoft-onenote-maitriser-onenote-et-la-prise-de-notes-numerique)

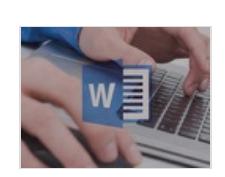

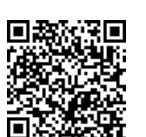

# Word 2010/2013 : les Fondamentaux - 4h de formation Word en ligne sur le traitement de texte

## Formation en ligne

## 14363.&nbsp:

Vous apprendrez les différentes fonctionnalités de traitement de texte absolument indispensables qu'offre Word à travers des vidéos claires et concises. Tout au long de cette formation Word en ligne, des exercices concrets vous permettront de mettre en application vos acquis.Notre formatrice, Alice Cherbonnel, vous accompagnera dans votre apprentissage en vous guidant pas à pas dans la création de vos premiers documents. Vous utiliserez des mises en forme de base utilisées en traitement de texte mais aussi des fonctionnalités plus avancées dans cette formation Word en ligne. Vous apprendrez les tabulations, les puces, les WordArt et bien d'autres.

Prix

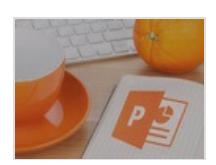

# PowerPoint 2010/2013 : les Fondamentaux - 3h30 de Formation en ligne pour découvrir PowerPoint 2010/2013

Formation en ligne

## 12985.&nbsp:

Vous apprendrez les différentes fonctionnalités de base absolument indispensables qu'offre PowerPoint, à travers des vidéos claires et concises. Tout au long de cette formation PowerPoint, des exercices concrets vous permettront de mettre en application vos acquis.Notre formatrice, Alice Cherbonnel, vous accompagnera dans votre apprentissage en vous guidant pas à pas dans la création de vos premières présentations. Vous utiliserez des modèles de base, des objets, des images ainsi que des formes. Vous animerez, minuterez et partagerez vos présentations grâce aux outils intégrés à PowerPoint 2010/2013.

Prix

39 EUR **Classification** [Bureautique](https://sesame.lacharente.fr/SESAME/search.aspx?SC=DEFAULT&QUERY=Classification_idx%253a%2522Bureautique+%2526+Productivit%25c3%25a9%2522&QUERY_LABEL=Recherche+sur+Bureautique+%2526+Productivit%25c3%25a9) & Productivité Plus [d'informations...](https://sesame.lacharente.fr/SESAME/doc/SKILLEOS/541/powerpoint-2010-2013-les-fondamentaux-3h30-de-formation-en-ligne-pour-decouvrir-powerpoint-2010-2013)

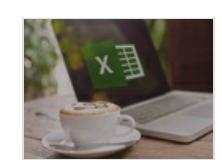

## Excel 2016 : les Fondamentaux - Maîtriser les bases d'Excel 2016

Formation en ligne

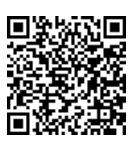

## 14350.&nbsp:

Accompagné de votre experte Alice Cherbonnel, formatrice en outils de bureautique, vous apprendrez tout au long de ce cours en ligne à utiliser Excel 2016, un logiciel tableur de la suite bureautique Microsoft Office. Avant de pouvoir perfectionner vos pratiques d'Excel, vous devez commencer par construire des bases opérationnelles dans votre pratique du logiciel. En effet, on peut avoir appris comment se servir d'Excel 2016 "sur le tas" et avoir des habitudes qui prennent trop de temps ou qui sont inefficaces. Cette formation Excel en ligne vous permettra d'apprendre à utiliser Excel version 2016 à un niveau opérationnel. Votre formatrice, Alice Cherbonnel, a l'habitude de travailler avec tous les niveaux, y compris des grands débutants et saura vous emmener avec facilité vers une utilisation optimale des fonctions basiques d'Excel. Vous vous familiariserez progressivement avec l'environnement Excel 2016, saurez réaliser des tableaux, plannings, un graphique, redimensionner une cellule, enregistrer et imprimer vos plages de cellules... Vous n'aurez plus aucun problème pour réaliser tous types de calculs et saurez utiliser les fonctions simples d'Excel. Vous pourrez également tester vos acquis dans l'utilisation d'Excel 2016 au fur et à mesure du cours grâce aux quiz et obtenir un certificat de réussite. Alors, lancez-vous dans ce cours et maîtrisez Excel comme un pro !

Prix

49 EUR Classification

[Bureautique](https://sesame.lacharente.fr/SESAME/search.aspx?SC=DEFAULT&QUERY=Classification_idx%253a%2522Bureautique+%2526+Productivit%25c3%25a9%2522&QUERY_LABEL=Recherche+sur+Bureautique+%2526+Productivit%25c3%25a9) & Productivité

Plus [d'informations...](https://sesame.lacharente.fr/SESAME/doc/SKILLEOS/738/excel-2016-les-fondamentaux-maitriser-les-bases-d-excel-2016)

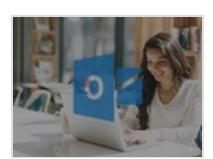

# Outlook 2016 - Maîtriser Outlook 2016, la messagerie de **Microsoft**

Formation en ligne

### 7883.&nbsp:

Outlook, anciennement Hotmail est le service de messagerie électronique de Microsoft intégré à la suite Office, cette application est disponible à la fois en version internet et en version téléchargeable sur ordinateur et fonctionne sous Windows et Mac. Comme sa concurrente Gmail, Outlook propose de nombreuses options de configuration et permet à ses utilisateurs de nombreuses possibilités pour gérer leur courrier électronique. Dans ce cours pour apprendre à utiliser la boîte Outlook 2016 en ligne, Michel Martin sera votre guide et vous expliquera en détail toutes les options et les paramètres pour configurer le service Outlook 2016 afin d'envoyer des messages et recevoir votre courrier facilement. Vous commencerez ce cours en ligne par créer votre compte et à vous familiariser avec Outlook 2016 avant de voir le module courrier, comment personnaliser l'apparence de ses mails et y ajouter des éléments non textuels et vous verrez également quelques options plus avancées de ce module comme la signature électronique ou encore les dossiers. Par la suite, vous découvrirez les modules calendrier, contacts ainsi que d'autres modules comme les tâches ou les notes. Enfin, vous verrez comment personnaliser votre messagerie : organiser automatiquement les mails dans des dossiers, alléger la boîte de réception, etc. Suite à ce cours, vous aurez ainsi toutes les connaissances pour maîtriser pleinement votre service de messagerie Outlook et adapter et configurer la messagerie de Microsoft Office en fonction de vos propres besoins de manière à envoyer vos messages et recevoir votre courrier de la façon la plus simple possible. Alors n'attendez plus et lancez-vous !

Prix

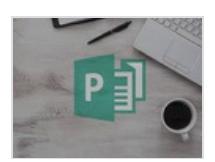

# Publisher 2013 : les Fondamentaux - Maîtriser les bases de Publisher 2013

Formation en ligne

## 5956.&nbsp:

Accompagné de votre expert en bureaucratique et productivité Patrick Combes, vous découvrirez tout au long de ce cours sur Microsoft Office Publisher 2013 en ligne pour débutants les bases de ce logiciel de gestion bureautique, du téléchargement à l'utilisation. Peu importe votre niveau, débutant ou non, si vous avez besoin d'un outil de création de contenus pour créer des flyers, des publicités, catalogues... Vous trouverez la solution dans cette formation ! Vous aurez tout d'abord une initiation aux bases et fondamentaux du logiciel avant d'aborder les fonctionnalités d'utilisation plus avancées, qui vous permettront de créer un support de qualité. Vous apprendrez à vous familiariser avec l'environnement Publisher de la version 2013, à créer différents types de documents (tableaux, affiches, tracts, catalogues...) et à personnaliser votre fichier grâce à différents outils de ce logiciel de PAO. Ensuite, votre expert vous fera découvrir des fonctionnalités plus avancées qui vous permettront de gagner du temps dans la réalisation de vos documents. Vous aurez toutes les clés pour pouvoir créer vous-même et simplement des documents professionnels. À l'issue de ce cours, vous obtiendrez un certificat de réussite attestant votre suivi de ce cours sur Publisher 2013. Alors, n'hésitez plus et laissez place à vos créations avec Publisher !

Prix 9.9 EUR **Classification** [Bureautique](https://sesame.lacharente.fr/SESAME/search.aspx?SC=DEFAULT&QUERY=Classification_idx%253a%2522Bureautique+%2526+Productivit%25c3%25a9%2522&QUERY_LABEL=Recherche+sur+Bureautique+%2526+Productivit%25c3%25a9) & Productivité

Plus [d'informations...](https://sesame.lacharente.fr/SESAME/doc/SKILLEOS/792/publisher-2013-les-fondamentaux-maitriser-les-bases-de-publisher-2013)

PowerPoint 2010/2013 : Techniques avancées - Plus de 3h30 de formation Powerpoint en ligne

Formation en ligne

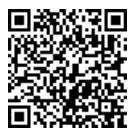

## 15219.&nbsp:

Vous découvrirez toutes les fonctionnalités qu'offre PowerPoint, à travers des vidéos claires et concises. Tout au long de cette formation PowerPoint 2010/2013 en ligne, des exercices concrets vous permettront de mettre en application vos acquis grâce aux fichiers sources fournis dans le but de sublimer vos présentations PowerPoint !

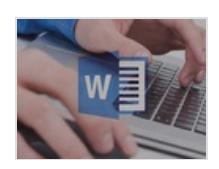

# Word 2010/2013 : Techniques avancées - Plus de 5h de formation Word en ligne et traitement de texte

Formation en ligne

## 17879.&nbsp:

vous souhaitiez vous perfectionner et découvrir toutes les fonctionnalités qu'offre Word et le traitement de texte, grâce à des vidéos claires et concises ? Tout au long de cette formation Word en ligne, des exercices concrets vous permettront de mettre en application vos acquis. Notre formatrice, Alice Cherbonnel, vous accompagnera dans votre apprentissage en vous guidant pas à pas dans la création de vos documents. Vous utiliserez les différentes fonctions de mise en page comme les styles, mais aussi des fonctions plus avancées : le publipostage, les macros commandes et bien plus encore !

Prix

49 EUR **Classification** [Bureautique](https://sesame.lacharente.fr/SESAME/search.aspx?SC=DEFAULT&QUERY=Classification_idx%253a%2522Bureautique+%2526+Productivit%25c3%25a9%2522&QUERY_LABEL=Recherche+sur+Bureautique+%2526+Productivit%25c3%25a9) & Productivité Plus [d'informations...](https://sesame.lacharente.fr/SESAME/doc/SKILLEOS/715/word-2010-2013-techniques-avancees-plus-de-5h-de-formation-word-en-ligne-et-traitement-de-texte)

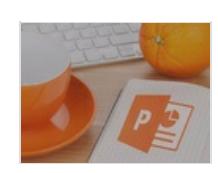

# Powerpoint 2016 : Techniques avancées - Plus de 3h30 de formation Powerpoint en ligne

Formation en ligne

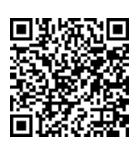

## 14223.&nbsp:

Dans cette formation Powerpoint 2016 en ligne, vous aurez la maîtrise de l'arrière cuisine du diaporama et saurez comment créer et modifier les masques des diapositives pré-fabriquées par le logiciel. Vous pourrez décider de vos styles d'écriture à l'avance et des dispositions (diapositives préparées à l'avance).

Prix 49 EUR **Classification** [Bureautique](https://sesame.lacharente.fr/SESAME/search.aspx?SC=DEFAULT&QUERY=Classification_idx%253a%2522Bureautique+%2526+Productivit%25c3%25a9%2522&QUERY_LABEL=Recherche+sur+Bureautique+%2526+Productivit%25c3%25a9) & Productivité

Plus [d'informations...](https://sesame.lacharente.fr/SESAME/doc/SKILLEOS/741/powerpoint-2016-techniques-avancees-plus-de-3h30-de-formation-powerpoint-en-ligne)

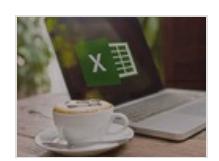

# Excel 2010/2013 : Techniques avancées - Apprendre les techniques avancées de Excel 2010 / 2013 en ligne

Formation en ligne

## 15405.&nbsp:

Excel 2019 est un logiciel tableur, de la suite bureautique Microsoft Office, énormément utilisé pour l'immensité des tâches qu'il permet d'effectuer. En effet, ce logiciel tableur offre un large panel d'outils permettant de répondre à de nombreux besoins. Vous apprendrez les techniques d'utilisation avancées en suivant les enseignements de votre professeure Alice Cherbonnel, formatrice en outil informatique depuis de nombreuses années. Ainsi, elle commencera par vous expliquer comment optimiser votre navigation sur votre document, vos cellules et entre chaque ligne. Vous apprendrez également à protéger votre feuille ou certaines cellules avant de développer votre maitrise des formats et des calculs des dates et heures. Ensuite, vous verrez comment présenter vos données de façon harmonieuse. Votre professeur vous fera également découvrir des fonctions et des calculs avancés ainsi que des fonctionnalités de graphiques. Enfin, vous aborderez une partie sur les tableaux croisés dynamique et une sur les macros avant de terminer ce cours sur des conseils pour travailler efficacement en équipe sur Excel. Après avoir suivi ce cours, vous aurez donc acquis les connaissances nécessaires pour utiliser des techniques avancées sur l'outil informatique Excel qui vous permettront d'effectuer des analyses et des calculs plus poussés. Alors n'attendez plus pour booster votre activité professionnel avec de nouvelles compétences !

Prix

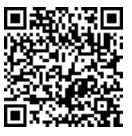

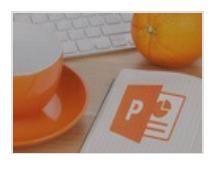

# PowerPoint 2016 : les Fondamentaux - Découvrir les bases de PowerPoint 2016

Formation en ligne

10403.&nbsp:

À travers ces cours sur PowerPoint 2016 en ligne, votre formatrice Alice Cherbonnel vous accompagnera, pas à pas, dans la conception de vos diapositives. Pour débuter ce cours, vous apprendrez les notions de base de mise en page d'une nouvelle diapositive, le vocabulaire du diaporama et sa culture. Vous prendrez aussi connaissance de tous les éléments pour maîtriser le logiciel de Microsoft Office PowerPoint. Vous concevrez entièrement un diaporama simple avec des transitions et des animations d'entrée, d'emphase et de sortie. Vous apprendrez à utiliser un modèle, des thèmes pour personnaliser vos diaporamas, optimiser votre barre d'outils et vos menus. Vous pourrez ensuite accéder, grâce à ce rappel, aux fonctions avancées. Réaliser un planning et des tableaux sera un jeu d'enfant. Notre experte Bureautique et Productivité vous apprendra les options pour maîtriser toutes les étapes d'enregistrement, d'impression de vos présentations et comment convertir un PowerPoint en PDF. Vous serez aussi amené à créer des transitions et animations pour dynamiser vos diapositives. Ensuite, car une image vaut mieux que 1000 mots, apprenez à illustrer vos PowerPoint avec des images, des formes, des icônes et bien plus encore ! Pour finir, vous apprendrez à lancer ou programmer votre diaporama. À la fin de cours sur PowerPoint 2016 en ligne, vous connaitrez toutes les techniques et fonctionnalités pour créer des diapositives claires, concises et dynamiques. Vous obtiendrez une certification de réussite attestant que vous avez suivi cette formation. À vous de créer des diapositives percutantes sur PowerPoint 2016 et retenir l'attention de vos interlocuteurs pendant vos présentations !

Prix

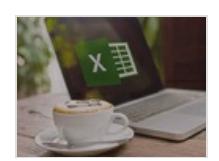

# Excel 2010/2013 : les Fondamentaux - Apprendre les bases de Excel 2010/2013

Formation en ligne

## 13475.&nbsp:

Le logiciel tableur Excel de la suite bureautique Microsoft Office est un des plus utilisés en raison des nombreuses possibilités et options qu'il propose. Dans un cadre personnel ou pour votre emploi, l'utilisation du logiciel tableur Excel présente un véritable avantage. De simples connaissances de bases vous faciliteront la vie. Vous apprendrez ces dernières dans ce cours en ligne présenté par la professeure de bureautique et communication : Alice Cherbonnel. Ainsi, après vous être familiarisé avec différents éléments tels que le ruban et la barre d'état qui composent l'environnement d'Excel, vous apprendrez à compléter un tableau sur Excel via sa saisie, recopie ... Ensuite, vous verrez comment gérer vos tableaux notamment en apprenant à les imprimer, à les enregistrer et à mettre en pages ses classeurs. Vous apprendrez également à réaliser des calculs et à utiliser des formules Excel, à présenter des données, à présenter des chiffres sur des graphiques, puis à mettre en valeur des données en insérant des objets sur Excel. Enfin, avant de terminer ce cours avec une partie sur la maitrise des outils pour devenir plus efficace sur ce logiciel tableur, vous apprendrez à exploiter et à travailler avec une base de données ainsi qu'à utiliser Excel pour travailler à plusieurs. Ainsi, vous aurez abordé l'ensemble des notions de bases qui vous permettront d'utiliser différentes fonctionnalités d'Excel afin de faciliter votre travail dans le cadre de votre emploi ou pour votre utilisation personnel.

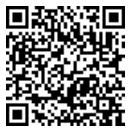

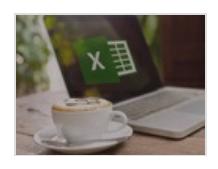

# Excel 2016 : Techniques avancées - Apprendre les techniques avancées du logiciel Excel

Formation en ligne

17816.&nbsp:

Excel est un tableur qui permet d'effectuer de nombreuses tâches diversifiées telles que la création de graphique, des calculs grâce à différentes formules en partant, par exemple d'un tableau ... Vous approfondirez vos connaissances de ce logiciel de la suite bureautique Microsoft Office en suivant les vidéos de cours de la professeure Alice Cherbonnel spécialiste dans la création de supports de formation à distance en bureautique Microsoft. L'objectif de ce cours est donc de vous apprendre à utiliser des fonctions, des astuces de manipulation de votre page, onglet, mais aussi de vos lignes et cellules sur la version 2016 d'Excel. Vous suivrez donc ce cours sur les techniques avancées du logiciel Excel en ligne au travers de plusieurs séquences de vidéos, chacune focalisées sur un aspect spécifique. Vous commencerez par apprendre à maitriser les manipulations et les liens entre les feuilles de votre fichier avant d'aborder la maitrise du format de vos cellules. Ensuite, vous apprendrez à utiliser certaines formules telles que la fonction "si" avant de voir comment sélectionner la zone de votre classeur Excel que vous souhaiter imprimer. Vous aborderez d'autres notions vous permettant d'utiliser les graphiques, d'inclure des objets tels que des images, à traiter des données grâce aux tableaux croisées dynamiques ou bien encore protéger des cellules et fichiers Excel. Enfin, avant d'apprendre à utiliser les macros dans le ruban de la version 2016 d'Excel, vous verrez comment travailler efficacement en équipe sur ce logiciel tableur de la suite bureautique Microsoft Office. Après avoir suivi l'ensemble de ces vidéos, vous serez capable d'utiliser des options avancées sur la version 2016 d'Excel afin de créer des fichiers plus complets vous permettant d'obtenir plus facilement des résultats et des analyses de données. Soyez organisés et apprenez à utiliser Excel, un outil indispensable pour tous les travaux bureautiques.

Prix 49 EUR **Classification** [Bureautique](https://sesame.lacharente.fr/SESAME/search.aspx?SC=DEFAULT&QUERY=Classification_idx%253a%2522Bureautique+%2526+Productivit%25c3%25a9%2522&QUERY_LABEL=Recherche+sur+Bureautique+%2526+Productivit%25c3%25a9) & Productivité Plus [d'informations...](https://sesame.lacharente.fr/SESAME/doc/SKILLEOS/739/excel-2016-techniques-avancees-apprendre-les-techniques-avancees-du-logiciel-excel)

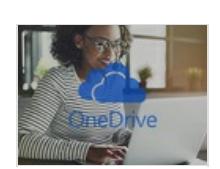

OneDrive : les Fondamentaux - Apprendre à stocker ses fichiers avec OneDrive

Formation en ligne

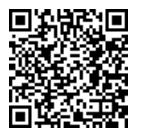

## 3344.&nbsp:

Découvrez dans ce cours en ligne toutes les fonctionnalités de OneDrive, un espace de stockage qui vous garantit de retrouver vos fichiers depuis n'importe quel endroit, il vous suffit d'une connexion internet. Disponible à travers un navigateur web, un ordinateur ou un smartphone.

Prix

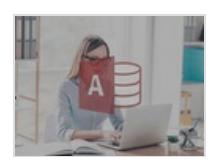

# Microsoft Access : les fondamentaux - Gérer ses bases de données relationnelles avec Microsoft Access

Formation en ligne

## 23257.&nbsp:

Access est un logiciel de gestion de bases de données relationnelles faisant partie de la suite bureautique Microsoft Office qui regroupe entre autres le logiciel Excel ou encore Word. Durant ce cours pour apprendre à utiliser Microsoft Access en ligne, vous serez accompagnés par Jean-Philippe Parein, spécialiste en programmation. L'objectif de ce cours est de vous apprendre à utiliser les outils de Microsoft Access et de les mettre en application afin de gérer vos bases de données. Vous commencerez ce cours par une prise en main de Access avant de voir la création de tables, de formulaires, de requêtes et d'états dans Access. Par la suite, vous apprendrez à maîtriser les fondamentaux de la programmation en VBA et des macros dans Access ainsi que les fonctionnalités avancées du logiciel. Enfin, vous verrez comment utiliser les outils de bases de données d'Access. Suite à ce cours pour apprendre à utiliser Microsoft Access en ligne, vous aurez toutes les connaissances pour maîtriser ce logiciel de gestion de bases de données et bientôt, les notions de requêtes, tables, formulaires et d'états n'auront plus aucun secret pour vous. Alors n'attendez plus, prenez votre ordinateur et c'est parti !

Prix

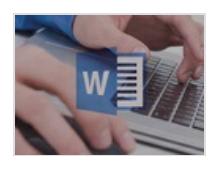

# Word 2016 : les Fondamentaux - Apprendre à utiliser les fonctionnalités de Word 2016

Formation en ligne

18464.&nbsp:

Parmi les différents logiciels que propose la suite bureautique Microsoft Office figure le logiciel de traitement de texte Word. Ce dernier met à votre disposition des pages blanches ainsi que plusieurs fonctions afin de rédiger votre texte en y ajoutant des styles visuels. La professeure Alice Cherbonnel se chargera de vous faire découvrir chaque onglet et outils de base pour concevoir vos premiers documents Word. Vous commencerez votre apprentissage en assistant à la présentation des notions permettant la gestion d'un document via son ouverture, sa fermeture, ses modes, etc. Ensuite, vous vous familiariserez avec l'environnement de Word 2016, avant d'apprendre à sélectionner et à mettre en forme votre texte. Vous apprendrez également à structurer vos documents, à enregistrer, retrouver et imprimer vos documents, à régler l'alignement de votre texte en utilisant les retraits et les tabulations, à maitriser votre format de page et à maîtriser le déplacement ainsi que la copie de texte sur Word 2016. Enfin, avant de terminer ce cours sur une validation de vos compétences, vous verrez comment paginer et gérer des documents longs, insérer des textes préétablis et gagner du temps, comment créer ainsi que mettre en forme des tableaux, puis comment insérer des images et gérer leur mise en forme. Après avoir visionné ce cours en ligne, vous serez capable d'utiliser les notions de bases qui vous permettront d'utiliser le logiciel de traitement de texte Word. N'attendez plus pour apprendre à créer des documents de qualités en toute simplicité.

Prix

49 EUR Classification [Bureautique](https://sesame.lacharente.fr/SESAME/search.aspx?SC=DEFAULT&QUERY=Classification_idx%253a%2522Bureautique+%2526+Productivit%25c3%25a9%2522&QUERY_LABEL=Recherche+sur+Bureautique+%2526+Productivit%25c3%25a9) & Productivité Plus [d'informations...](https://sesame.lacharente.fr/SESAME/doc/SKILLEOS/1485/word-2016-les-fondamentaux-apprendre-a-utiliser-les-fonctionnalites-de-word-2016)

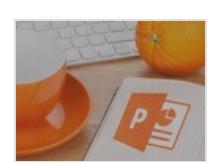

Powerpoint : Créer des vidéos animées - Produire des vidéos animées avec Powerpoint

Formation en ligne

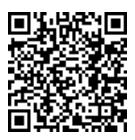

14785.&nbsp:

Grâce à cette formation en ligne présentée par Pavel Nekhaitchik, vous réaliserez 3 différents projets qui vous permettront de réaliser des vidéos de qualité, et deviendrez plus efficaces dans la production de celles-ci.